# Package 'urlshorteneR'

September 7, 2019

#### <span id="page-0-0"></span>Type Package

Title R Wrapper for the 'Bit.ly' and 'Is.gd'/'v.gd' URL Shortening Services

Description Allows using two URL shortening services, which also provide expanding and analytic functions. Specifically developed for 'Bit.ly' (which requires OAuth2) and 'is.gd' (no API key).

Version 1.1.2

Date 2019-09-07

Maintainer John Malc <cincenko@outlook.com>

Encoding UTF-8

**Depends**  $R$  ( $>= 3.6$ )

**Imports** httr ( $>= 1.4.1$ ), jsonlite ( $>= 1.6$ ), stringr ( $>= 1.4.0$ ), lubridate ( $> = 1.7.4$ ), assert that ( $>= 0.2.1$ )

**Suggests** roxygen2 ( $>= 6.1.1$ ), knitr ( $>= 1.23$ ), test that ( $>= 2.1.1$ ), rmarkdown ( $>= 1.13$ ), httpuv ( $>= 1.5.1$ ), stringi ( $>= 1.4.3$ ), covr ( $>= 3.2.1$ ), lintr ( $>= 1.0.3$ )

#### VignetteBuilder knitr

License Apache License 2.0

URL <https://github.com/dmpe/urlshorteneR>

BugReports <https://github.com/dmpe/urlshorteneR/issues>

RoxygenNote 6.1.1

NeedsCompilation no

Author John Malc [aut, cre] (@dmpe)

Repository CRAN

Date/Publication 2019-09-07 17:30:03 UTC

# R topics documented:

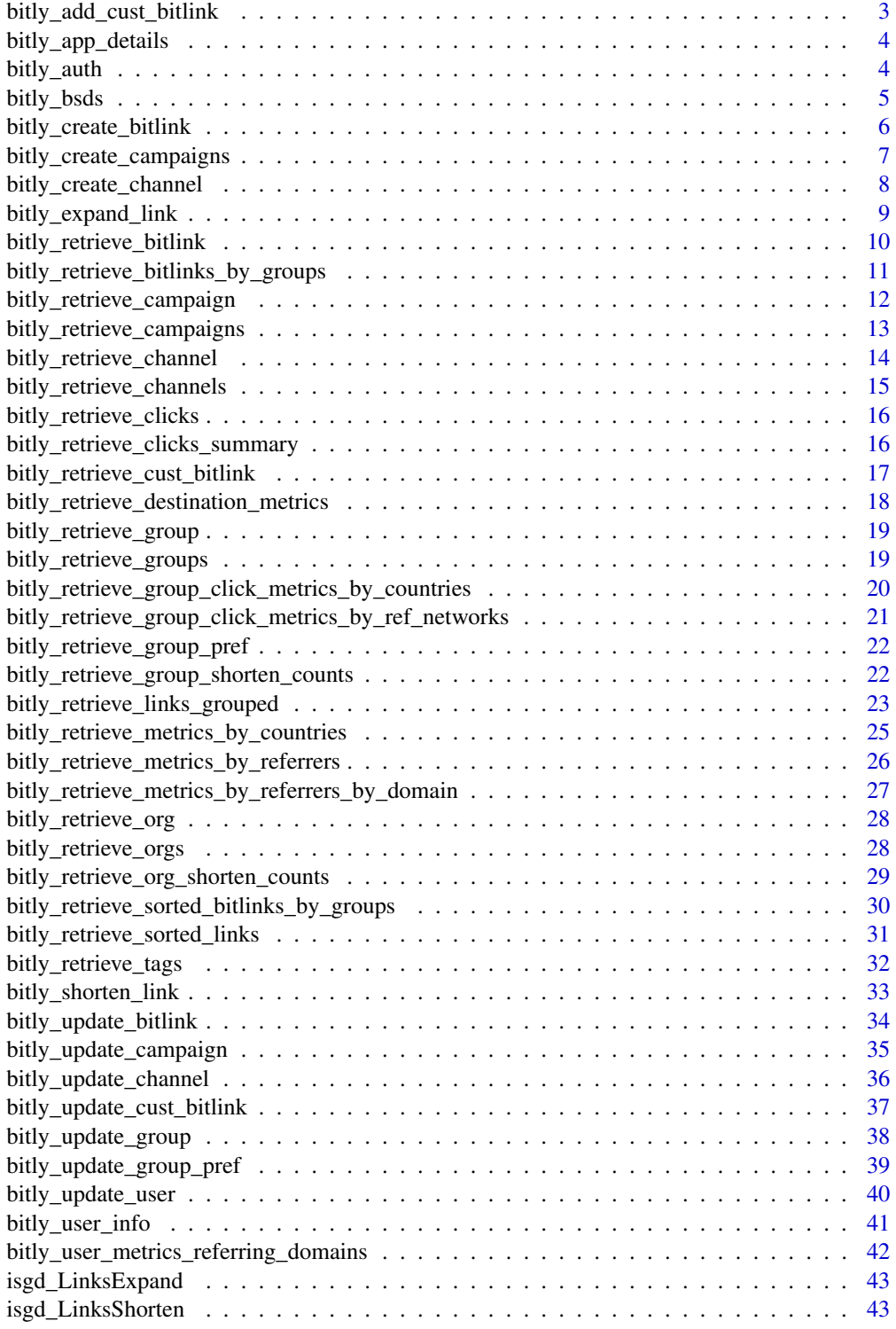

<span id="page-2-0"></span>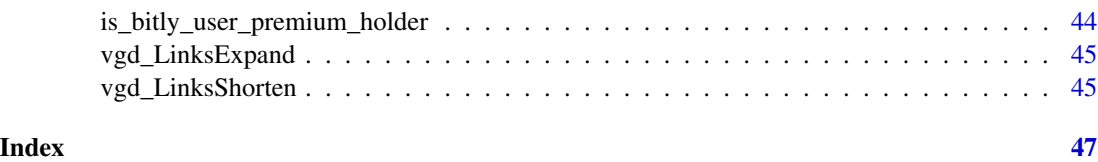

bitly\_add\_cust\_bitlink

*Add Custom Bitlink (Premium)*

#### Description

Add a Keyword to a Bitlink

#### Usage

```
bitly_add_cust_bitlink(bitlink_id = NULL, custom_bitlink = NULL,
  showRequestURL = FALSE)
```
### Arguments

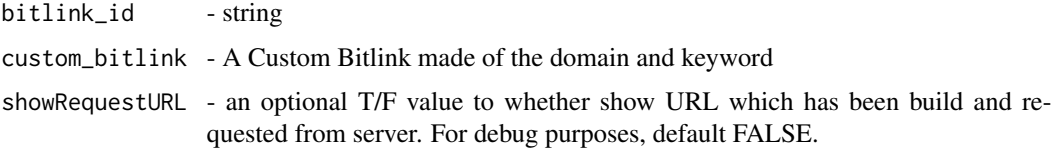

### Custom Bitlinks

Custom Bitlinks have both a branded short domain (BSD) AND a customized backend. For example, bit.ly/bitlinks would not be considered a Custom Bitlink because it does not have a branded short domain. es.pn/2yxklu would not be considered a custom Bitlink because while it has a branded short domain, it doesn't have a customized backhalf. An example of a link that would live in this section is es.pn/SuperBowl

### See Also

<https://dev.bitly.com/v4/#operation/addCustomBitlink>

#### Examples

```
## Not run:
bitly_add_cust_bitlink(custom_bitlink = "es.pn/SuperBowl", bitlink_id = "")
```
<span id="page-3-0"></span>bitly\_app\_details *Retrieve OAuth App*

#### Description

Retrieve details for the provided OAuth App client ID

### Usage

```
bitly_app_details(client_id = "be03aead58f23bc1aee6e1d7b7a1d99d62f0ede8",
showRequestURL = F)
```
#### Arguments

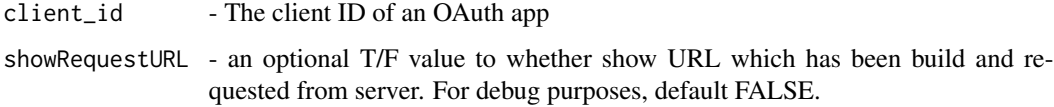

bitly\_auth *Assign bit.ly API tokens using OAuth2.0*

#### **Description**

There are 2 ways of how you can authenticate using this package.

1. The recommended practise for the end-user of this package is to use default API keys which are provided using this method.

2. Alternatively, you can register your own application via the web in order to get Client ID and Client Secret code.

For that go first to [https://bitly.com/a/oauth\\_apps](https://bitly.com/a/oauth_apps). Click REGISTERED OAUTH APPLICATIONS, then REGISTER NEW APPLICATION followed by GET REGISTRATION CODE. Open your email that you will receive and click COMPLETE REGISTRATION. Make up an APPLICATION NAME that is unique. Unless you know to do otherwise, type "http://localhost:1410/" (slash at the end is important) in REDIRECT URIs. For APPLICATION LINK and APPLICATION DESCRIPTION you can type whatever you like.

```
bitly_auth(key = "be03aead58f23bc1aee6e1d7b7a1d99d62f0ede8",
  secret = "f9c6a3b18968e991e35f466e90c7d883cc176073", debug = F)
```
#### <span id="page-4-0"></span>bitly\_bsds 5

#### Arguments

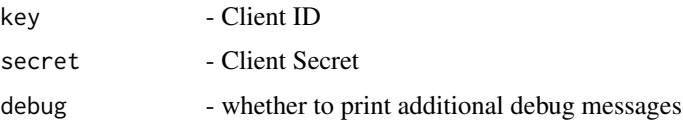

#### However Important Information

Before choosing registering new application yourself, you can try using my API keys (the default option). No worries, no information is exposed to me at all: neither what you shorten nor who does it, etc. In fact, quote: "If you are shortening URLs on behalf of end-users, we ask that you use our OAuth 2 implementation to authenticate end-users before shortening. URLs shortened in this manner will be added to the specified end-user's history, allowing the end-user to manage and track the shortened URLs".

#### WARNING

If using Rstudio in the browsers via RStudio Server, then authentication may not work well. In such case, use desktop RStudio application. See [RStudio Help](https://support.rstudio.com/hc/en-us/articles/217952868-Generating-OAuth-tokens-for-a-server-using-httr)

### See Also

See [https://dev.bitly.com/v4\\_documentation.html](https://dev.bitly.com/v4_documentation.html)

#### Examples

```
## Not run:
# overwrite keys - Variant 2
bitly_token <-
  bitly_auth(
    key = "be03aead58f23bc1aee6e1d7b7a1d99d62f0ede8",
    secret = "f9c6a3b18968e991e35f466e90c7d883cc176073"
  \lambda# default variant
bitly_token <- bitly_auth()
## End(Not run)
```
bitly\_bsds *Fetch all Branded Short Domains*

#### Description

BSDs is an acronym for branded short domains. This is a custom 15 character or less domain for bitlinks. This allows you to customize the domain to your brand.

#### Usage

bitly\_bsds()

### See Also

<https://dev.bitly.com/v4/#operation/getBSDs>

bitly\_create\_bitlink *Create a short Bitlink*

### Description

```
See https://dev.bitly.com/v4/#section/Rate-Limiting and https://dev.bitly.com/v4/
#operation/createFullBitlink Convert a long url to a Bitlink and set additional parameters.
```
### Usage

```
bitly_create_bitlink(long_url = NULL, domain = "bit.ly",
  title = NULL, tags = NULL, group_guid = NULL,
  deeplinks_list = list(app_uri_path = NULL, install_type = NULL,
  install_url = NULL, app_id = NULL), showRequestURL = FALSE)
```
#### Arguments

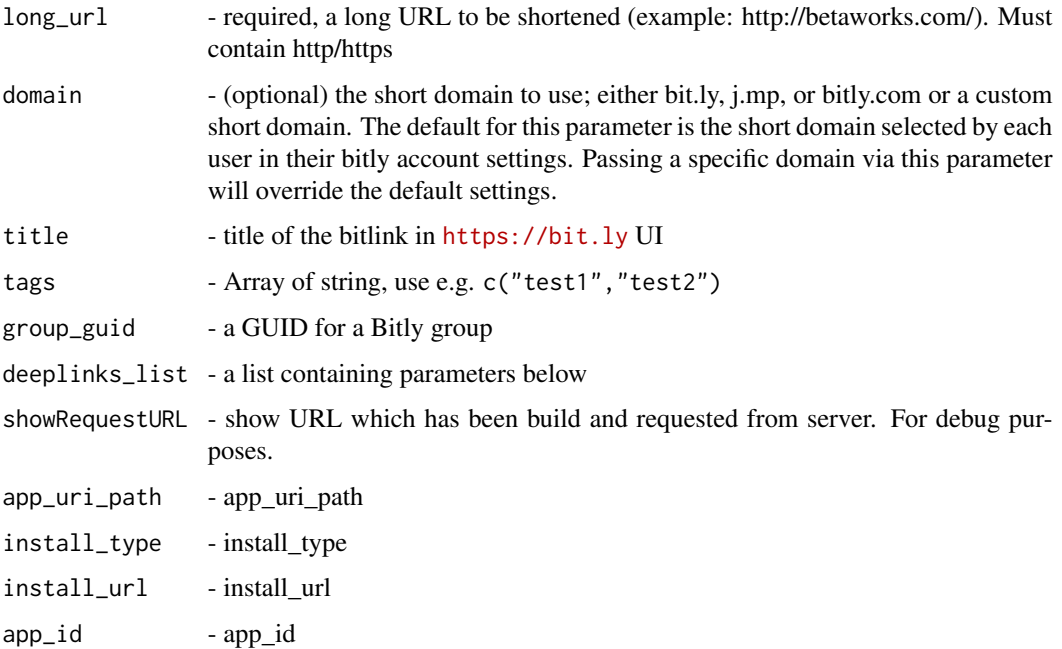

<span id="page-5-0"></span>

#### <span id="page-6-0"></span>Value

id - a short bitly identifier for long\_url which is unique to the given account.

long\_url - This may not always be equal to the URL requested, as some URL normalization may occur (e.g., due to encoding differences, or case differences in the domain). This long\_url will always be functionally identical the the request parameter.

link - an bitly id with  $http(s) prefix$ 

### Note

Look in the vignette for bulk shortening of URLs. Each call of this function == 1 API call. Take that into consideration due to limits etc.

The bitly API does not support shortening more than one long URL with a single API call. Meaning 1 Long URL = 1 Function call.

Long URLs should be URL-encoded. You can not include a longUrl in the request that has  $\&$ , ?, #, or other reserved parameters without first encoding it.

The default value for the domain parameter is selected by each user from within their bitly account settings at <https://bitly.com/a/settings/advanced>.

Long URLs should not contain spaces: any longUrl with spaces will be rejected. All spaces should be either percent encoded spaces are all indications of errors. Please remember to strip leading and trailing whitespace from any user input before shortening.

#### Examples

```
## Not run:
bitly_create_bitlink(long_url = "http://slovnik.seznam.cz/")
```
## End(Not run)

bitly\_create\_campaigns

*Create Campaign (Premium)*

### Description

Create a new campaign

```
bitly_create_campaigns(group_guid = NULL, channel_guids = NULL,
  description = NULL, name = NULL, showRequestURL = T)
```
<span id="page-7-0"></span>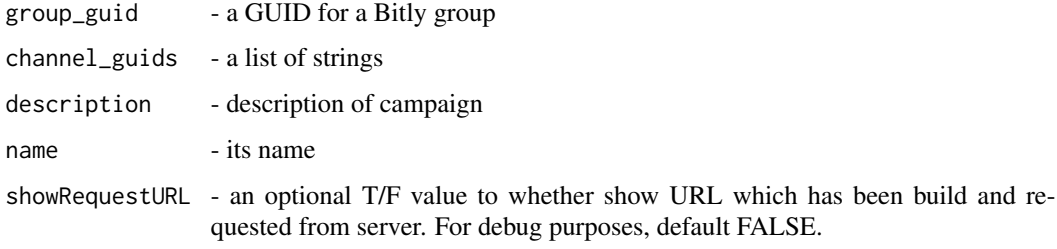

#### Campaigns

Bitly Campaigns allows you to build and manage omnichannel campaigns.

### Note

It has not been tested, see readme file on GitHub <https://github.com/dmpe/urlshorteneR/>

### See Also

<https://dev.bitly.com/v4/#operation/createCampaign>

#### Examples

```
## Not run:
cc <- bitly_create_campaigns(
  group_guid = "testing", showRequestURL = TRUE, channel_guids = list("1", "2", "3"),
  description = "description", name = "name"
\overline{\phantom{a}}## End(Not run)
```
bitly\_create\_channel *Create channel (Premium)*

### Description

Create a new channel

```
bitly_create_channel(group_guid = NULL, guid = NULL, name = NULL,
 modified = NULL, created = NULL, campaign_guid = NULL,
 bitlink_id = NULL, showRequestURL = T)
```
<span id="page-8-0"></span>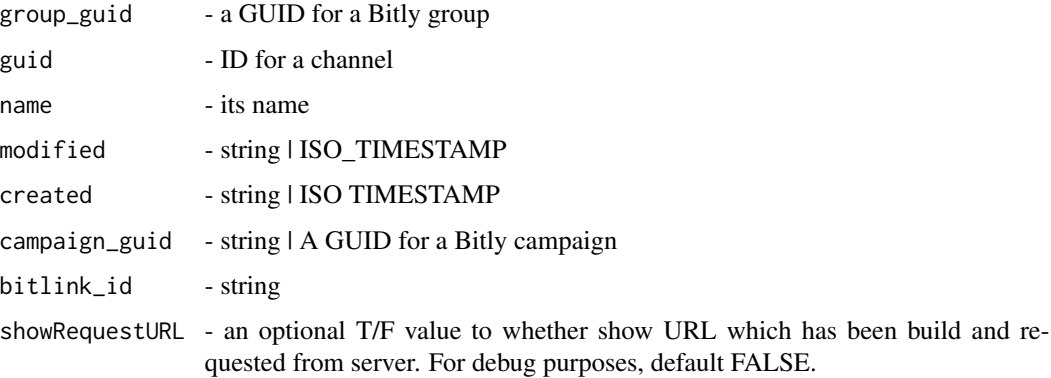

### Campaigns

Bitly Campaigns allows you to build and manage omnichannel campaigns.

#### Note

It has not been tested, see readme file on GitHub <https://github.com/dmpe/urlshorteneR/>

#### See Also

<https://dev.bitly.com/v4/#operation/createChannel>

#### Examples

```
## Not run:
 gc <- bitly_create_channel(group_guid = "testing", ...)
## End(Not run)
```
bitly\_expand\_link *Expand a Bitlink*

### Description

See <https://dev.bitly.com/v4/#operation/expandBitlink> This endpoint returns public information for a Bitlink.

```
bitly_expand_link(bitlink_id = NULL, showRequestURL = FALSE)
```
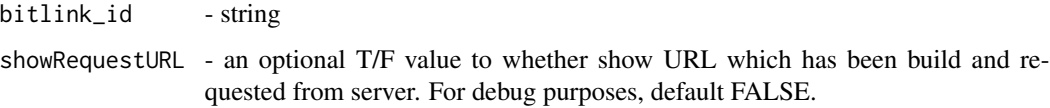

### Value

long\_url - a full URL to which bitlink points to

### Examples

```
## Not run:
bitly_expand_link(bitlink_id = "bit.ly/DPetrov")
bitly_expand_link(bitlink_id = "on.natgeo.com/1bEVhwE")
## manyHashes <- list("bit.ly/DPetrov", "bit.ly/1QU8CFm", "bit.ly/1R1LPSE", "bit.ly/1LNqqva")
## for (u in 1:length(manyHashes)) {
## print(bitly_expand_link(bitlink_id = manyHashes[[u]], showRequestURL = TRUE))
## }
## End(Not run)
```
bitly\_retrieve\_bitlink

*Retrieve a Bitlink*

#### Description

This endpoint returns information for a Bitlink.

#### Usage

```
bitly_retrieve_bitlink(bitlink = NULL, showRequestURL = FALSE)
```
### Arguments

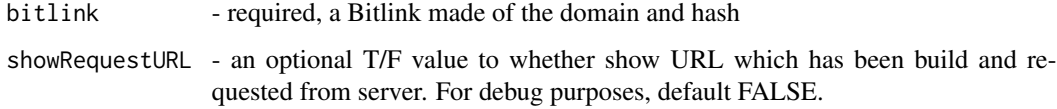

#### See Also

See <https://dev.bitly.com/v4/#operation/getBitlink>

<span id="page-9-0"></span>

```
## Not run:
bitly_retrieve_bitlink(bitlink = "cnn.it/2HomWGB")
## End(Not run)
```
bitly\_retrieve\_bitlinks\_by\_groups *Retrieve Bitlinks by Group*

### Description

See <https://dev.bitly.com/v4/#operation/getBitlinksByGroup> Retrieve a paginated collection of Bitlinks for a Group

### Usage

```
bitly_retrieve_bitlinks_by_groups(group_guid = NULL, size = 50,
 page = 1, showRequestURL = FALSE, keyword = NULL, query_q = NULL,
 created_before = NULL, created_after = NULL, modified_after = NULL,
  archived = "both", deeplinks = "both", campaign_guid = NULL,
  channel_guid = NULL, custom_bitlink = "both", tags = NULL,
  encoding_login = NULL, domain_deeplinks = "both")
```
### Arguments

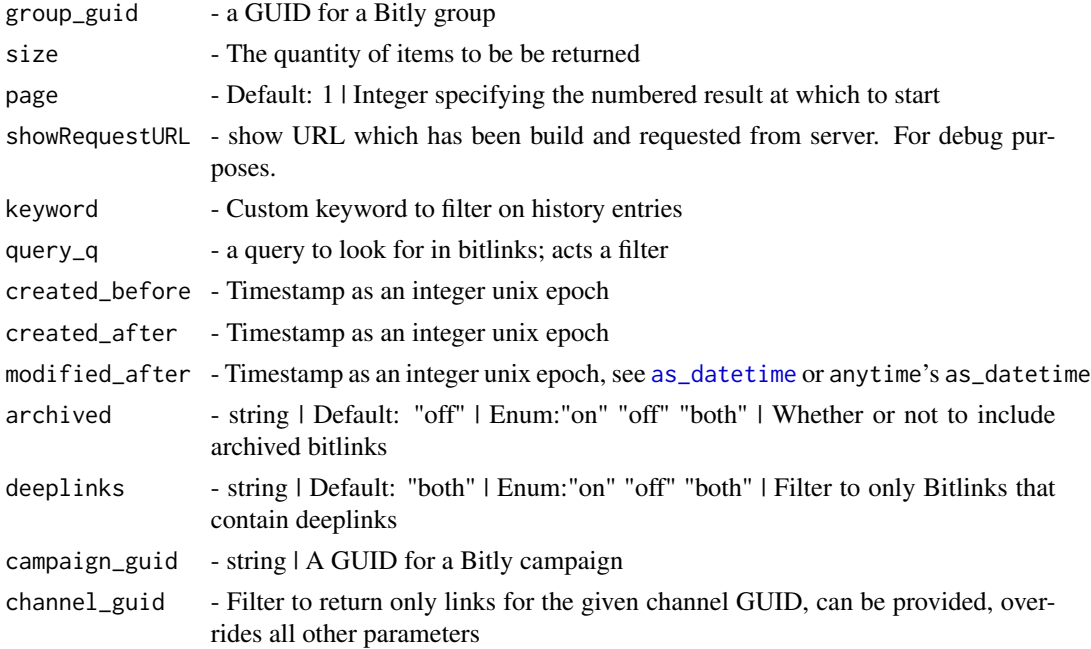

<span id="page-11-0"></span>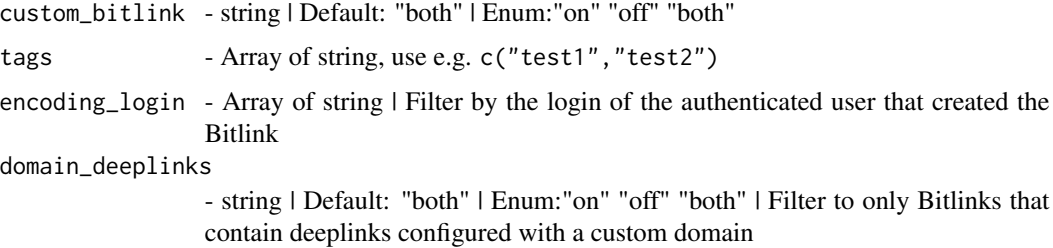

```
## Not run:
bitly_retrieve_bitlinks_by_groups(group_guid = "bit.ly/DPetrov", keyword = "novy titulek")
## End(Not run)
```
bitly\_retrieve\_campaign

*Retrieve a Campaign*

### Description

Retrieve a Campaign

### Usage

```
bitly_retrieve_campaign(campaign_guid = NULL, showRequestURL = T)
```
### Arguments

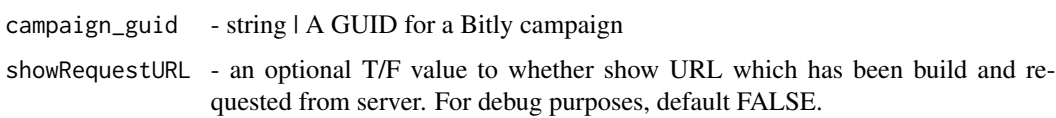

### **Campaigns**

Bitly Campaigns allows you to build and manage omnichannel campaigns.

### Note

It has not been tested, see readme file on GitHub <https://github.com/dmpe/urlshorteneR/> Retrive details for a campaign

### See Also

<https://dev.bitly.com/v4/#operation/getCampaign>

```
## Not run:
 gc <- bitly_retrieve_campaign(campaign_guid = "testing")
## End(Not run)
```
bitly\_retrieve\_campaigns

*Retrieve campaigns (Premium)*

### Description

Retrieve campaigns (Premium)

#### Usage

```
bitly_retrieve_campaigns(group_guid = NULL, showRequestURL = T)
```
### Arguments

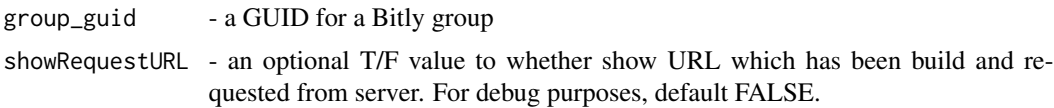

### Campaigns

Bitly Campaigns allows you to build and manage omnichannel campaigns.

### Note

It has not been tested, see readme file on GitHub <https://github.com/dmpe/urlshorteneR/> Retrieve the campaigns for the current user

### See Also

<https://dev.bitly.com/v4/#operation/getCampaigns>

### Examples

```
## Not run:
 gc <- bitly_retrieve_campaigns(group_guid = "testing")
```

```
bitly_retrieve_channel
```
*Get a Channel (Premium)*

### Description

Get a Channel (Premium)

### Usage

```
bitly_retrieve_channel(channel_guid = NULL, showRequestURL = T)
```
### Arguments

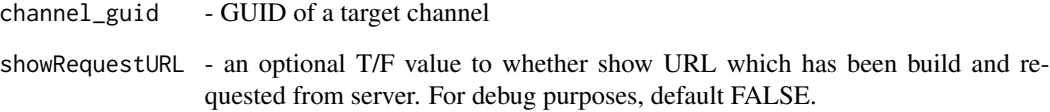

### **Campaigns**

Bitly Campaigns allows you to build and manage omnichannel campaigns.

#### Note

It has not been tested, see readme file on GitHub <https://github.com/dmpe/urlshorteneR/> Get a channel's details

### See Also

<https://dev.bitly.com/v4/#operation/getChannel>

### Examples

```
## Not run:
 gc <- bitly_retrieve_channel(channel_guid = "testing")
```
<span id="page-14-0"></span>bitly\_retrieve\_channels

*Retrieve channels (Premium)*

### Description

Retrieve channels (Premium)

### Usage

```
bitly_retrieve_channels(group_guid = NULL, campaign_guid = NULL,
  showRequestURL = T)
```
### Arguments

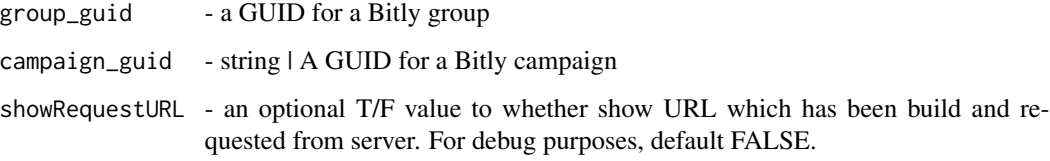

### Campaigns

Bitly Campaigns allows you to build and manage omnichannel campaigns.

#### Note

It has not been tested, see readme file on GitHub <https://github.com/dmpe/urlshorteneR/> Retrieve the channels available to a user

#### See Also

<https://dev.bitly.com/v4/#operation/getChannels>

### Examples

```
## Not run:
 gc <- bitly_retrieve_channels(group_guid = "testing", campaign_guid = "test")
```
#### <span id="page-15-0"></span>Description

See <https://dev.bitly.com/v4/#operation/getClicksForBitlink> This will return the click counts for a specified Bitlink. This returns an array with clicks based on a date.

#### Usage

```
bitly_retrieve_clicks(bitlink = NULL, size = 50,
  unit_reference = NULL, unit = NULL, units = -1,
  showRequestURL = FALSE)
```
#### Arguments

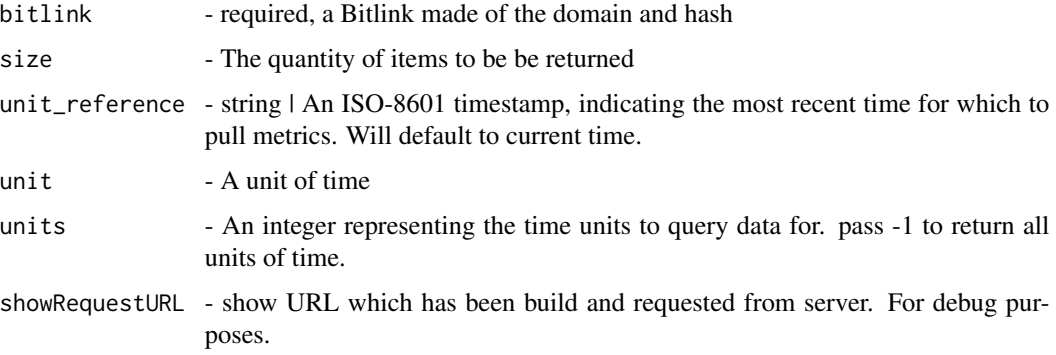

#### Examples

```
## Not run:
bitly_retrieve_clicks(bitlink = "cnn.it/2HomWGB", unit = "day", units = -1, size = 100)
## End(Not run)
```

```
bitly_retrieve_clicks_summary
```
*Get Clicks Summary for a Bitlink*

### Description

See <https://dev.bitly.com/v4/#operation/getClicksSummaryForBitlink> This will return the click counts for a specified Bitlink. This rolls up all the data into a single field of clicks.

### <span id="page-16-0"></span>Usage

```
bitly_retrieve_clicks_summary(bitlink = NULL, size = 50,
  unit_reference = NULL, unit = NULL, units = -1,
  showRequestURL = FALSE)
```
#### Arguments

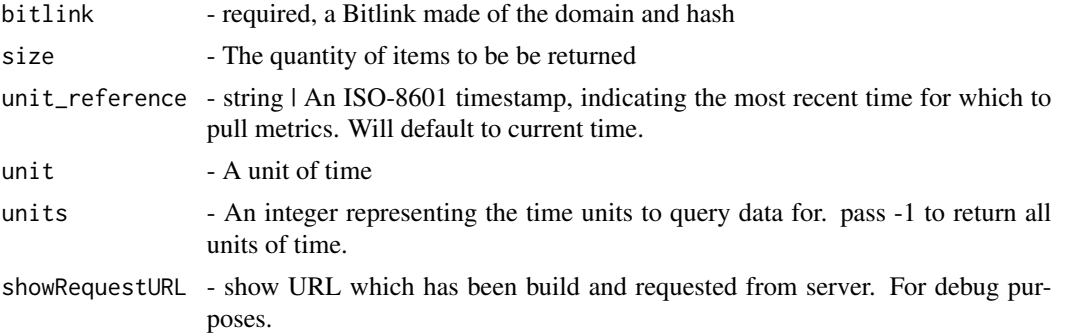

### Examples

```
## Not run:
bitly_retrieve_clicks_summary(bitlink = "cnn.it/2HomWGB", unit = "day", units = -1, size = 100)
```
## End(Not run)

bitly\_retrieve\_cust\_bitlink

*Retrieve Custom Bitlink (Premium)*

### Description

Retrieve the details and history of a Custom Bitlink

### Usage

```
bitly_retrieve_cust_bitlink(custom_bitlink = NULL,
  showRequestURL = FALSE)
```
#### Arguments

custom\_bitlink - A Custom Bitlink made of the domain and keyword

showRequestURL - an optional T/F value to whether show URL which has been build and requested from server. For debug purposes, default FALSE.

### See Also

<https://dev.bitly.com/v4/#operation/getCustomBitlink>

```
## Not run:
bitly_retrieve_cust_bitlink(custom_bitlink = "es.pn/SuperBowl")
## End(Not run)
```
bitly\_retrieve\_destination\_metrics

*Get Metrics for a Custom Bitlink by destination (Premium)*

#### Description

Get Click Metrics for a Custom Bitlink by historical Bitlink destinations

#### Usage

```
bitly_retrieve_destination_metrics(custom_bitlink = NULL,
  showRequestURL = FALSE)
```
#### Arguments

custom\_bitlink - A Custom Bitlink made of the domain and keyword

showRequestURL - an optional T/F value to whether show URL which has been build and requested from server. For debug purposes, default FALSE.

### See Also

<https://dev.bitly.com/v4/#operation/getCustomBitlinkMetricsByDestination>

### Examples

```
## Not run:
bitly_retrieve_destination_metrics(custom_bitlink = "es.pn/SuperBowl")
## End(Not run)
```
<span id="page-17-0"></span>

<span id="page-18-0"></span>bitly\_retrieve\_group *Retrieve a single group*

### Description

Retrive details for a specific group that a user belongs to.

#### Usage

```
bitly_retrieve_group(group_id = NA, showRequestURL = F)
```
### Arguments

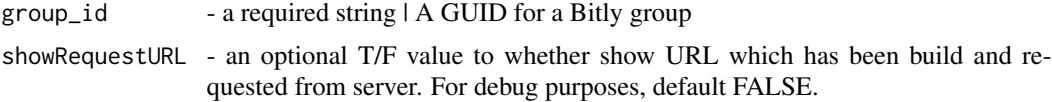

#### Group

Groups are a subdivision within an organization. A user will belong to a group within an organization. Most actions on our API will be on behalf of a group. For example, when you shorten a link, it will be on behalf of a user and a group.

### See Also

<https://dev.bitly.com/v4/#operation/getGroup>

### Examples

```
## Not run:
ui <- bitly_user_info(showRequestURL = TRUE)
rg <- bitly_retrieve_group(group_guid = ui$default_group_guid)
## End(Not run)
```
bitly\_retrieve\_groups *Retrieve a list of all groups*

### Description

Retrive details for all groups that a user belongs to.

```
bitly_retrieve_groups(organization_id = NA, showRequestURL = F)
```
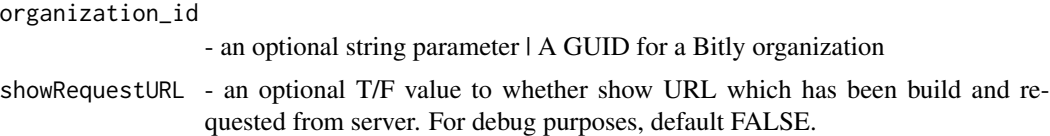

#### Group

Groups are a subdivision within an organization. A user will belong to a group within an organization. Most actions on our API will be on behalf of a group. For example, when you shorten a link, it will be on behalf of a user and a group.

### See Also

<https://dev.bitly.com/v4/#operation/getGroups>

### Examples

```
## Not run:
rg <- bitly_retrieve_groups("") # will still work ok
```
## End(Not run)

bitly\_retrieve\_group\_click\_metrics\_by\_countries *Get Click Metrics for a Group by countries*

#### Description

This endpoint will return metrics about the countries referring click traffic rolled up to a Group

#### Usage

```
bitly_retrieve_group_click_metrics_by_countries(group_id = NA,
  showRequestURL = F)
```
#### Arguments

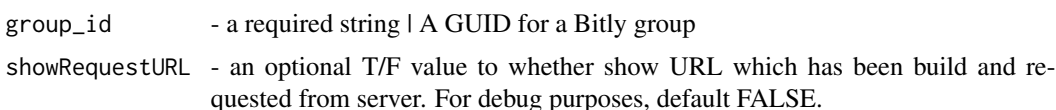

#### Group

Groups are a subdivision within an organization. A user will belong to a group within an organization. Most actions on our API will be on behalf of a group. For example, when you shorten a link, it will be on behalf of a user and a group.

<span id="page-19-0"></span>

#### <span id="page-20-0"></span>See Also

<https://dev.bitly.com/v4/#operation/getGroupMetricsByCountries>

#### Examples

```
## Not run:
ui <- bitly_user_info(showRequestURL = TRUE)
rg <- bitly_retrieve_group_click_metrics_by_countries(group_id = ui$default_group_guid[1])
```
## End(Not run)

bitly\_retrieve\_group\_click\_metrics\_by\_ref\_networks *Get Click Metrics for a Group by referring networks*

#### Description

This endpoint will return metrics about the referring network click traffic rolled up to a Group

### Usage

```
bitly_retrieve_group_click_metrics_by_ref_networks(group_id = NA,
  showRequestURL = F)
```
#### Arguments

group\_id - a required string | A GUID for a Bitly group showRequestURL - an optional T/F value to whether show URL which has been build and requested from server. For debug purposes, default FALSE.

#### Group

Groups are a subdivision within an organization. A user will belong to a group within an organization. Most actions on our API will be on behalf of a group. For example, when you shorten a link, it will be on behalf of a user and a group.

### See Also

<https://dev.bitly.com/v4/#operation/GetGroupMetricsByReferringNetworks>

#### Examples

```
## Not run:
ui <- bitly_user_info(showRequestURL = TRUE)
rg <- bitly_retrieve_group_click_metrics_by_ref_networks(group_id = ui$default_group_guid[1])
```
<span id="page-21-0"></span>bitly\_retrieve\_group\_pref

*Retrieve Group Preferences*

### Description

Retrieve preferences for a specific group

#### Usage

```
bitly_retrieve_group_pref(group_id = NA, showRequestURL = F)
```
#### **Arguments**

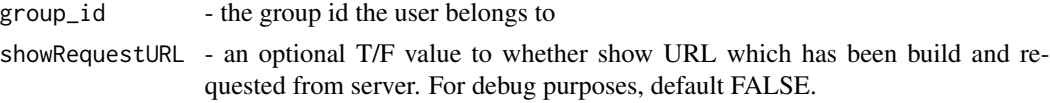

#### Group

Groups are a subdivision within an organization. A user will belong to a group within an organization. Most actions on our API will be on behalf of a group. For example, when you shorten a link, it will be on behalf of a user and a group.

#### See Also

<https://dev.bitly.com/v4/#operation/getGroupPreferences>

### Examples

```
## Not run:
ui <- bitly_user_info(showRequestURL = TRUE)
group_pref <- bitly_retrieve_group_pref(group_id = ui$default_group_guid[1])
```
## End(Not run)

bitly\_retrieve\_group\_shorten\_counts *Retrieve Group Shorten Counts*

### Description

Get all the shorten counts for a specific group

```
bitly_retrieve_group_shorten_counts(group_id = NA, showRequestURL = F)
```
<span id="page-22-0"></span>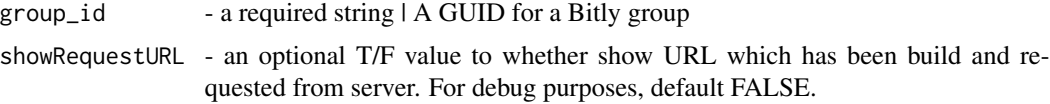

#### Group

Groups are a subdivision within an organization. A user will belong to a group within an organization. Most actions on our API will be on behalf of a group. For example, when you shorten a link, it will be on behalf of a user and a group.

#### See Also

<https://dev.bitly.com/v4/#operation/getGroupShortenCounts>

#### Examples

```
## Not run:
ui <- bitly_user_info(showRequestURL = TRUE)
rg <- bitly_retrieve_group_shorten_counts(group_id = ui$default_group_guid[1])
```
## End(Not run)

bitly\_retrieve\_links\_grouped

*Retrieve Bitlinks by Group*

#### **Description**

Retrieve a paginated collection of Bitlinks for a Group

#### Usage

```
bitly_retrieve_links_grouped(group_id = NA, keyword = NULL,
  search_query = NULL, created_before = NULL, created_after = NULL,
 modified_after = NULL, archived = "off", deeplinks = "both",
  domain_deeplinks = "both", campaign_guid = NULL,
  channel_guid = NULL, custom_bitlink = "both", tags = NULL,
  encoding_login = NULL, page = 1, size = 50, showRequestURL = F)
```
### Arguments

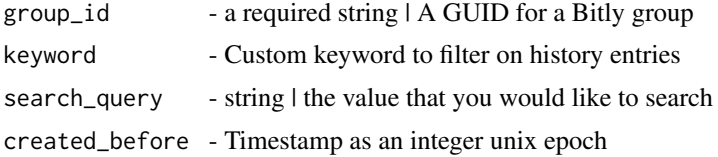

<span id="page-23-0"></span>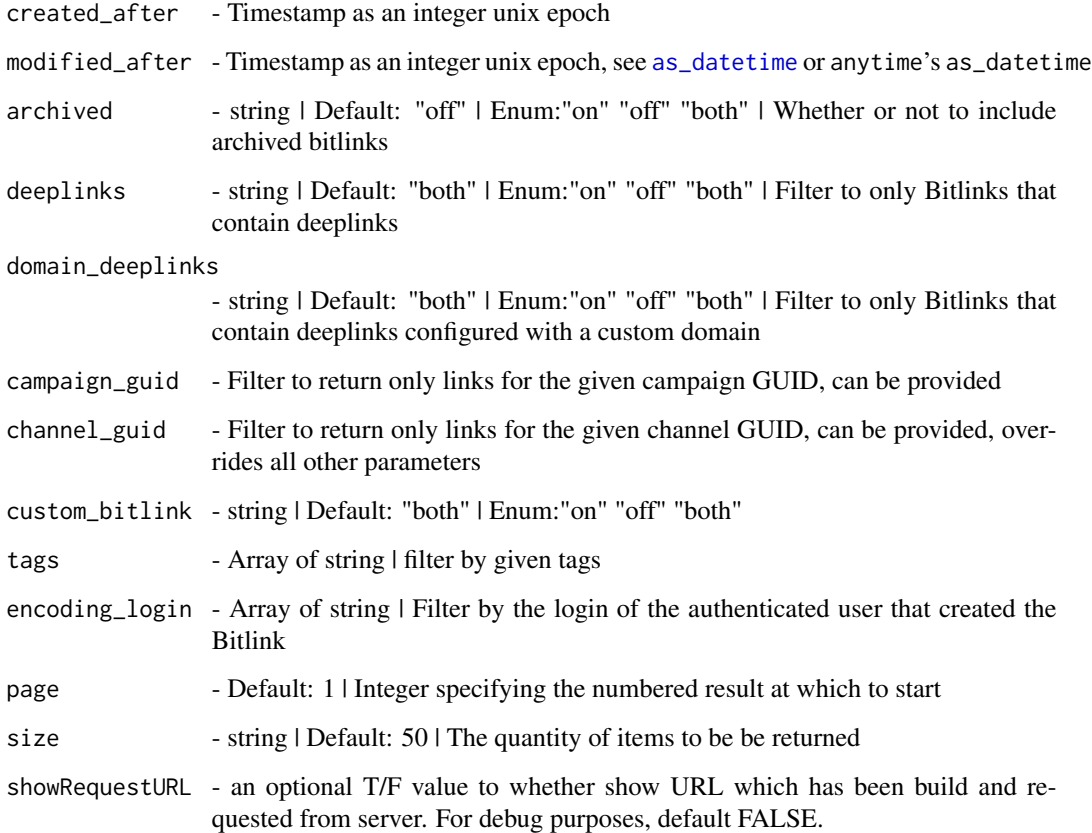

### Group

Groups are a subdivision within an organization. A user will belong to a group within an organization. Most actions on our API will be on behalf of a group. For example, when you shorten a link, it will be on behalf of a user and a group.

### See Also

<https://dev.bitly.com/v4/#operation/getBitlinksByGroup>

### Examples

```
## Not run:
ui <- bitly_user_info(showRequestURL = TRUE)
rg <- bitly_retrieve_links_grouped(group_id = ui$default_group_guid[1])
## End(Not run)
```
<span id="page-24-0"></span>bitly\_retrieve\_metrics\_by\_countries *Get Metrics for a Bitlink by countries*

### Description

This endpoint will return metrics about the countries referring click traffic to a single Bitlink.

#### Usage

```
bitly_retrieve_metrics_by_countries(bitlink = NULL, size = 100,
 unit = NULL, unit_reference = NULL, units = -1,
  showRequestURL = FALSE)
```
### Arguments

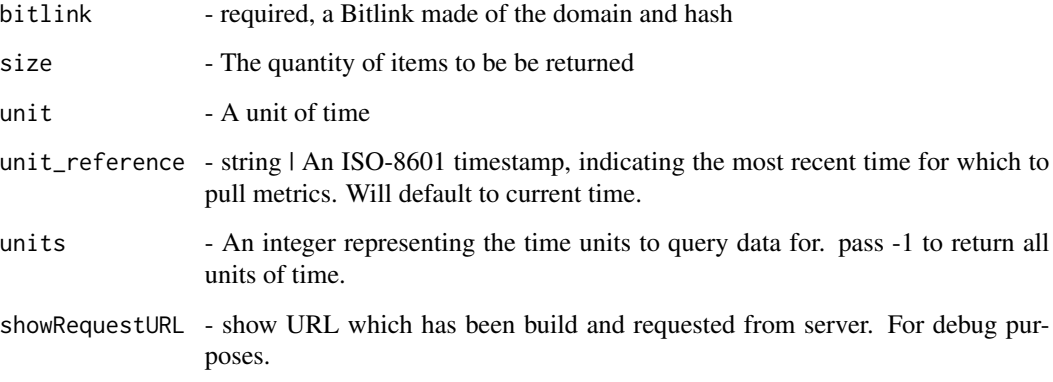

#### See Also

```
https://dev.bitly.com/v4/#operation/getMetricsForBitlinkByCountries
```
### Examples

```
## Not run:
bitly_retrieve_metrics_by_countries(bitlink = "bit.ly/DPetrov", unit = "day", units = -1,
size = 100)
```
<span id="page-25-0"></span>bitly\_retrieve\_metrics\_by\_referrers *Get Metrics for a Bitlink by referrers*

### Description

This endpoint will return metrics about the referrers referring click traffic to a single Bitlink.

#### Usage

```
bitly_retrieve_metrics_by_referrers(bitlink = NULL, size = 100,
 unit = NULL, unit_reference = NULL, units = -1,
  showRequestURL = FALSE)
```
### Arguments

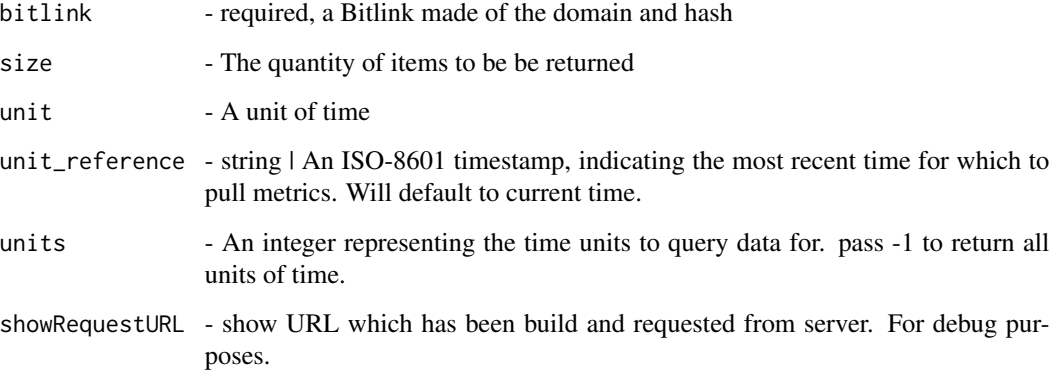

#### See Also

```
https://dev.bitly.com/v4/#operation/getMetricsForBitlinkByReferrers
```
### Examples

```
## Not run:
bitly_retrieve_metrics_by_referrers(bitlink = "bit.ly/DPetrov", unit = "day",
units = -1, size = 100)
```
<span id="page-26-0"></span>bitly\_retrieve\_metrics\_by\_referrers\_by\_domain *Get Metrics for a Bitlink by referrers by domain*

### Description

This endpoint will group referrers metrics about a single Bitlink.

#### Usage

```
bitly_retrieve_metrics_by_referrers_by_domain(bitlink = NULL,
  size = 50, unit_reference = NULL, unit = NULL, units = -1,
  showRequestURL = FALSE)
```
### Arguments

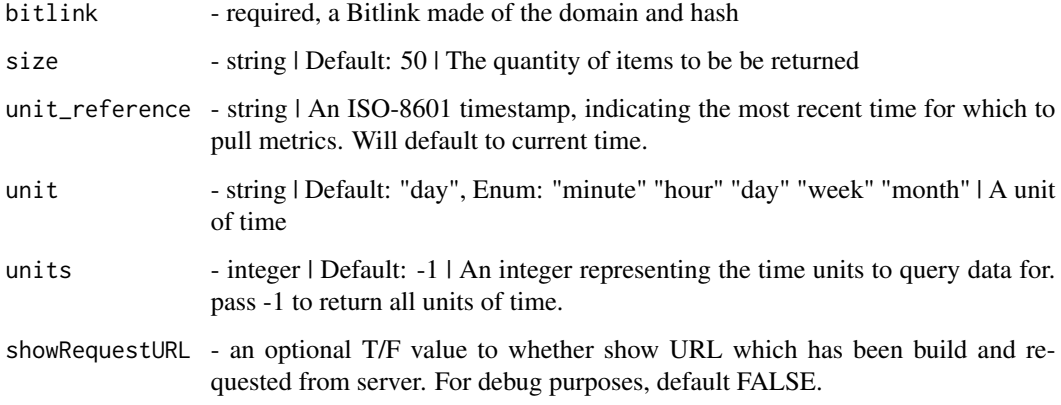

#### See Also

<https://dev.bitly.com/v4/#operation/getMetricsForBitlinkByReferrersByDomains>

#### Examples

```
## Not run:
bitly_retrieve_metrics_by_referrers_by_domain(bitlink = "bit.ly/DPetrov", unit = "day",
units = -1, size = 100)
```
<span id="page-27-0"></span>bitly\_retrieve\_org *Retrieve a single Organization*

### **Description**

Retrive details for an organization

#### Usage

```
bitly_retrieve_org(organization_id = NULL)
```
#### Arguments

organization\_id

- a required string | A GUID for a Bitly organization. You may also simply pass "" (double quotes), but this should be avoided at all costs.

### **Organizations**

Organizations are part of our hierarchy. This is the top level where a group and user will belong.

### See Also

<https://dev.bitly.com/v4/#operation/getOrganization>

#### Examples

```
## Not run:
all_orgs <- bitly_retrieve_orgs()
ro <- bitly_retrieve_org(organization_id = all_orgs$guid)
## End(Not run)
```
bitly\_retrieve\_orgs *Retrieve all Organizations*

#### Description

Retrieve a list of organizations

#### Usage

bitly\_retrieve\_orgs()

### <span id="page-28-0"></span>**Organizations**

Organizations are part of our hierarchy. This is the top level where a group and user will belong.

### See Also

<https://dev.bitly.com/v4/#operation/getOrganizations>

### Examples

```
## Not run:
ros <- bitly_retrieve_orgs()
```
## End(Not run)

bitly\_retrieve\_org\_shorten\_counts *Retrieve Organization Shorten Counts*

#### Description

Retrieve all the shorten counts for a specific organization

### Usage

```
bitly_retrieve_org_shorten_counts(organization_id = NULL)
```
### Arguments

```
organization_id
```
- a required string | A GUID for a Bitly organization. You may also simply pass "" (double quotes), but this should be avoided at all costs.

#### Value

facet - Enum: "countries" "referrers" "referrers\_by\_domain" "referring\_domains" "referring\_networks" "shorten\_counts"

#### **Organizations**

Organizations are part of our hierarchy. This is the top level where a group and user will belong.

#### See Also

<https://dev.bitly.com/v4/#operation/getOrganizationShortenCounts>

```
## Not run:
all_orgs <- bitly_retrieve_orgs()
osc <- bitly_org_shorten_counts(organization_id = all_orgs$guid)
df_org_short_counts <- data.frame(osc, stringsAsFactors = FALSE)
```

```
## End(Not run)
```
bitly\_retrieve\_sorted\_bitlinks\_by\_groups *Retrieve Sorted Bitlinks for Group*

### Description

See <https://dev.bitly.com/v4/#operation/getSortedBitlinks> This will retrieve a paginated response for Bitlinks that are sorted for the Group

#### Usage

```
bitly_retrieve_sorted_bitlinks_by_groups(group_guid = NULL,
  unit = "day", units = -1, sort = "clicks", size = 50,
  unit_reference = NULL, showRequestURL = FALSE)
```
#### Arguments

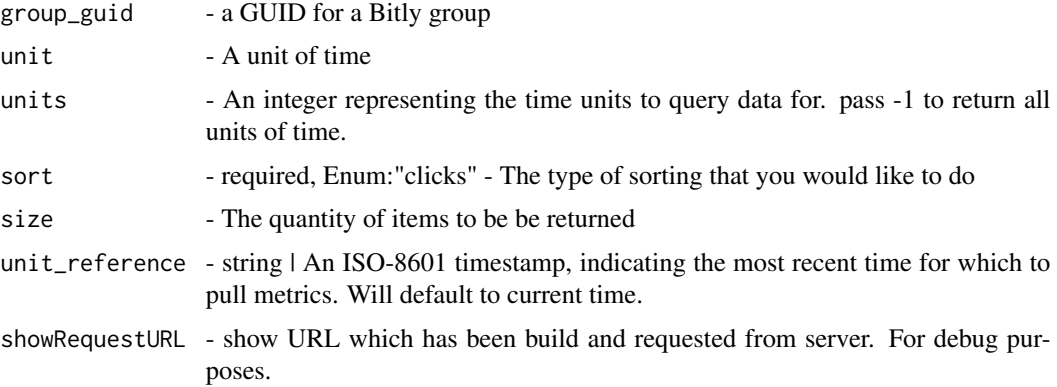

#### Examples

```
## Not run:
bitly_retrieve_sorted_bitlinks_by_groups(group_guid = "", sort = "clicks")
## End(Not run)
```
<span id="page-29-0"></span>

<span id="page-30-0"></span>bitly\_retrieve\_sorted\_links

*Retrieve Sorted Bitlinks for Group*

### Description

This will retrieve a paginated response for Bitlinks that are sorted for the Group. This method returns a combined object which end-user (you) have to further process for your needs.

### Usage

```
bitly_retrieve_sorted_links(group_id = NA, to_sort_by = "clicks",
  unit = "day", units = -1, unit_reference = NULL, size = 50,
  showRequestURL = F)
```
#### Arguments

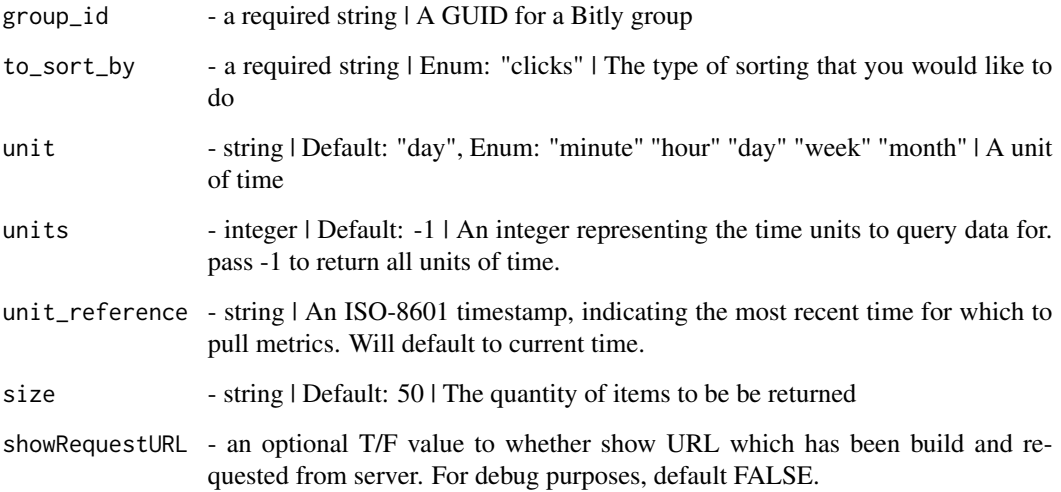

### Group

Groups are a subdivision within an organization. A user will belong to a group within an organization. Most actions on our API will be on behalf of a group. For example, when you shorten a link, it will be on behalf of a user and a group.

### See Also

<https://dev.bitly.com/v4/#operation/getSortedBitlinks>

```
## Not run:
ui <- bitly_user_info(showRequestURL = TRUE)
rg <- bitly_retrieve_sorted_links(group_id = ui$default_group_guid[1])
## End(Not run)
```
bitly\_retrieve\_tags *Retrieve Tags by Group*

#### Description

Retrieve the currently used tags for a group

### Usage

```
bitly_retrieve_tags(group_id = NA, showRequestURL = F)
```
### Arguments

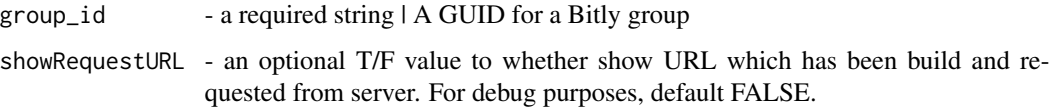

#### Group

Groups are a subdivision within an organization. A user will belong to a group within an organization. Most actions on our API will be on behalf of a group. For example, when you shorten a link, it will be on behalf of a user and a group.

### See Also

<https://dev.bitly.com/v4/#operation/getGroupTags>

### Examples

```
## Not run:
ui <- bitly_user_info(showRequestURL = TRUE)
rg <- bitly_retrieve_tags(group_id = ui$default_group_guid[1])
## End(Not run)
```
<span id="page-31-0"></span>

### <span id="page-32-0"></span>Description

See <https://dev.bitly.com/v4/#operation/createBitlink> Convert a long url to a Bitlink

### Usage

```
bitly_shorten_link(domain = "bit.ly", group_guid = NULL,
  long_url = NULL, showRequestURL = FALSE)
```
### Arguments

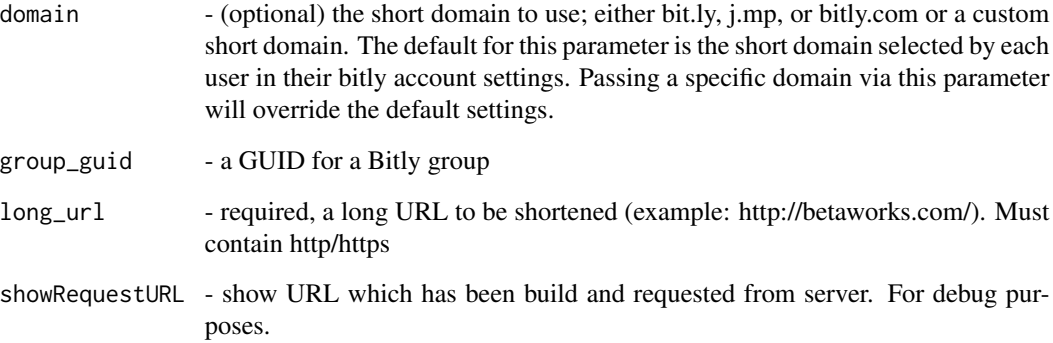

### Examples

```
## Not run:
bitly_shorten_link(url = "http://www.seznam.cz/")
bitly_shorten_link(url = "http://www.seznam.cz/", showRequestURL = TRUE)
manyUrls <- list(
  "http://www.seznam.cz/", "http://www.seznamasdas.cz/",
  "http://www.seznam.cz/asadasd", "http://www.seznam.cz/adqwrewtregt"
)
for (u in 1:length(manyUrls)) {
  print(bitly_shorten_link(long_url = manyUrls[[u]], showRequestURL = TRUE))
}
## End(Not run)
```
#### <span id="page-33-0"></span>Description

See <https://dev.bitly.com/v4/#operation/updateBitlink> Update fields in the Bitlink

### Usage

```
bitly_update_bitlink(bitlink = NULL, archived = NULL, tags = NULL,
  showRequestURL = FALSE, created_at = NULL, title = NULL,
  created_by = NULL, long_url = NULL, client_id = NULL,
  custom_bitlinks = NULL, link = NULL, id = NULL,
  deeplinks = list(bitlink = NULL, install_url = NULL, created = NULL,
 modified = NULL, app_uri_path = NULL, install_type = NULL, app_guid =
 NULL, guid = NULL, os = NULL))
```
### Arguments

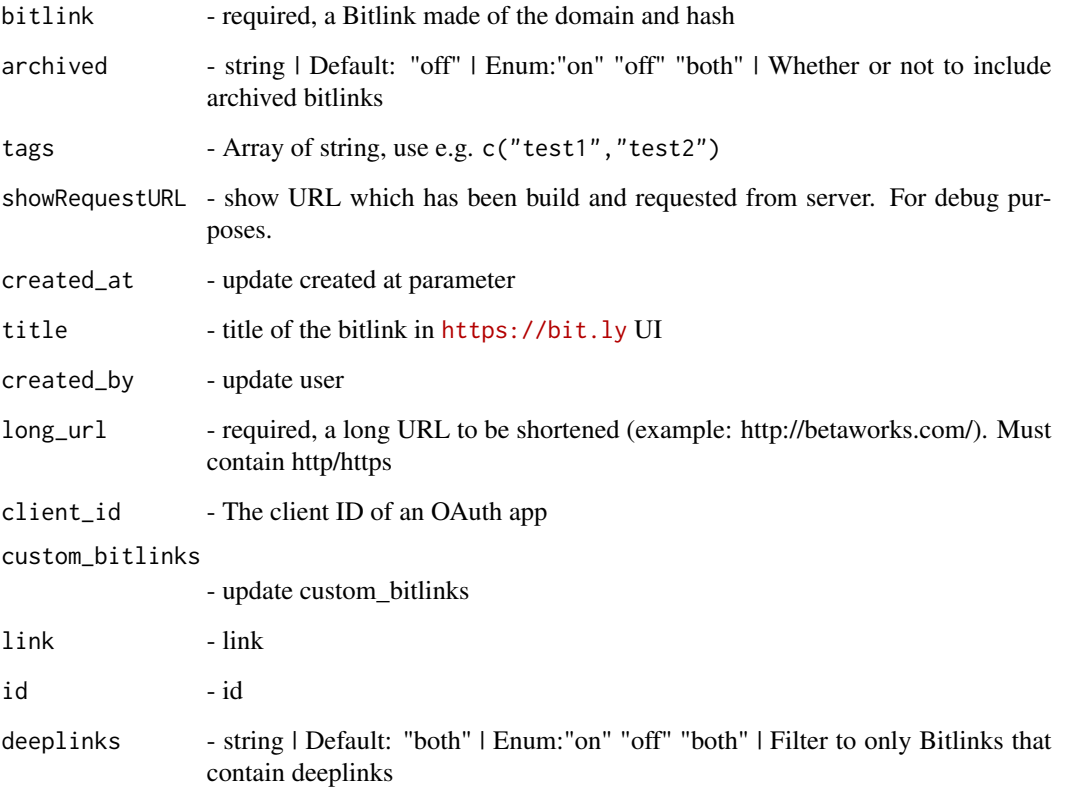

### <span id="page-34-0"></span>bitly\_update\_campaign 35

### Examples

```
## Not run:
bitly_update_bitlink(bitlink = "bit.ly/DPetrov", title = "novy titulek")
## hash is the one which is only returned. Dont use
bitly_update_bitlink(bitlink = "on.natgeo.com/1bEVhwE")
## manyHashes <- list("bit.ly/DPetrov", "bit.ly/1QU8CFm", "bit.ly/1R1LPSE", "bit.ly/1LNqqva")
## for (u in 1:length(manyHashes)) {
## print(bitly_update_bitlink(bitlink = manyHashes[[u]],
## title = stri_rand_strings(1, 8, pattern = "[A-Za-z0-9]")))
## }
## End(Not run)
```
bitly\_update\_campaign *Update A Channel (Premium)*

#### Description

Update an existing Channel

#### Usage

```
bitly_update_campaign(campaign_guid = NULL, group_guid = NULL,
  channel_guids = NULL, description = NULL, name = NULL,
  showRequestURL = T)
```
#### Arguments

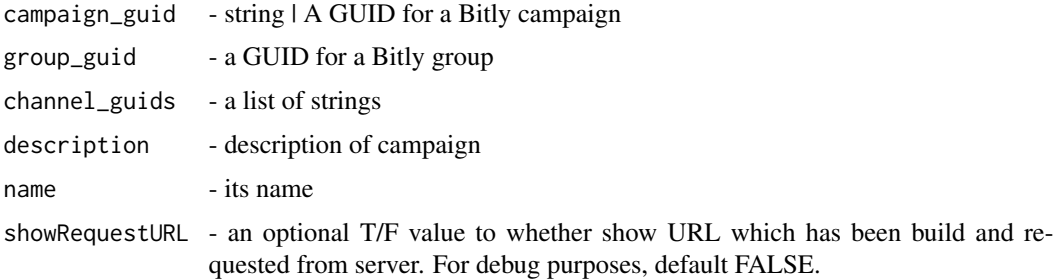

### Campaigns

Bitly Campaigns allows you to build and manage omnichannel campaigns.

#### Note

It has not been tested, see readme file on GitHub <https://github.com/dmpe/urlshorteneR/>

### See Also

<https://dev.bitly.com/v4/#operation/updateCampaign>

#### Examples

```
## Not run:
cc <- bitly_update_campaign(
  group_guid = ", channel_guids = list("1", "2", "3"),
  description = "description", name = "name"
)
## End(Not run)
```
bitly\_update\_channel *Update A Channel (Premium)*

### Description

Update an existing Channel

#### Usage

```
bitly_update_channel(channel_guid = NULL, group_guid = NULL,
 guid = NULL, name = NULL, modified = NULL, created = NULL,
 campaign_guid = NULL, bitlink_id = NULL, showRequestURL = T)
```
### Arguments

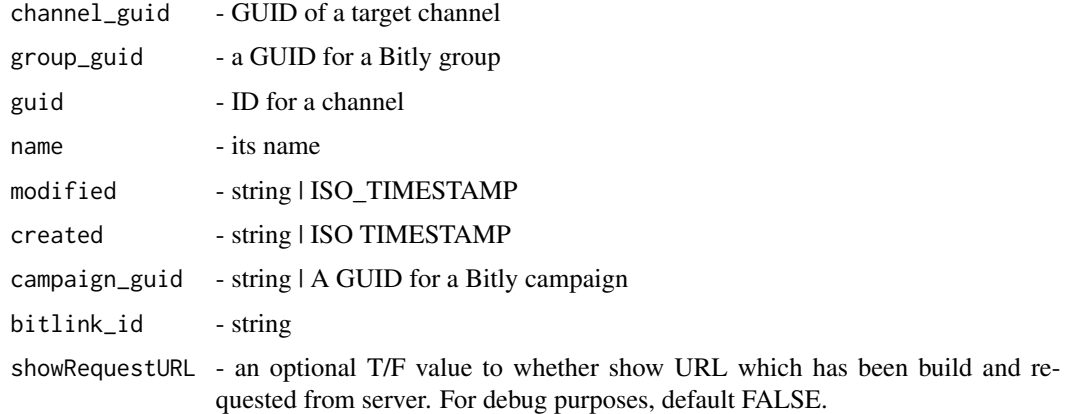

### Campaigns

Bitly Campaigns allows you to build and manage omnichannel campaigns.

<span id="page-35-0"></span>

### <span id="page-36-0"></span>Note

It has not been tested, see readme file on GitHub <https://github.com/dmpe/urlshorteneR/>

#### See Also

<https://dev.bitly.com/v4/#operation/updateChannel>

#### Examples

```
## Not run:
uc <- bitly_update_channel(channel_guid = "testing", group_guid = "", name = "name")
```
## End(Not run)

bitly\_update\_cust\_bitlink

*Update Custom Bitlink (Premium)*

#### Description

Move a Keyword to a different Bitlink

#### Usage

```
bitly_update_cust_bitlink(custom_bitlink = NULL, bitlink_id = NULL,
  showRequestURL = FALSE)
```
### Arguments

custom\_bitlink - A Custom Bitlink made of the domain and keyword

bitlink\_id - string

showRequestURL - an optional T/F value to whether show URL which has been build and requested from server. For debug purposes, default FALSE.

### See Also

<https://dev.bitly.com/v4/#operation/updateCustomBitlink>

### Examples

```
## Not run:
bitly_update_cust_bitlink(custom_bitlink = "es.pn/SuperBowl", bitlink_id = "")
## End(Not run)
```
<span id="page-37-0"></span>bitly\_update\_group *Update a Group*

### Description

Update the details of a group

#### Usage

```
bitly_update_group(group_id = NA, name = NA, organization_id = NA,
  showRequestURL = F)
```
#### Arguments

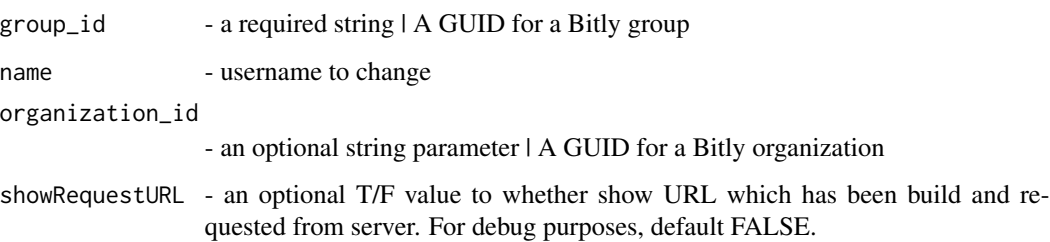

#### **Group**

Groups are a subdivision within an organization. A user will belong to a group within an organization. Most actions on our API will be on behalf of a group. For example, when you shorten a link, it will be on behalf of a user and a group.

#### See Also

<https://dev.bitly.com/v4/#operation/updateGroup>

[bitly\_update\_user()]

#### Examples

```
## Not run:
ui <- bitly_user_info(showRequestURL = TRUE)
up_group <- bitly_update_group(group_id = ui$default_group_guid[1], name = "New Group Name",
organization_id = "asd")
```
<span id="page-38-0"></span>bitly\_update\_group\_pref

*Update Group Preferences*

### Description

Update preferences for a specific group

### Usage

```
bitly_update_group_pref(group_id = NA, domain_pref = NA,
  showRequestURL = F)
```
### Arguments

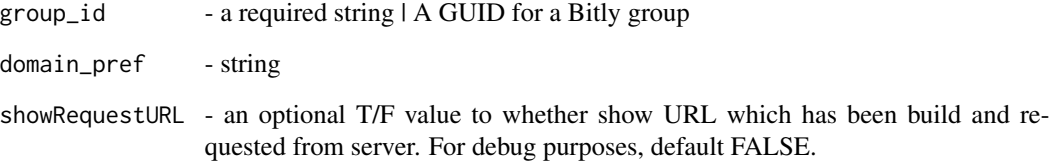

#### Group

Groups are a subdivision within an organization. A user will belong to a group within an organization. Most actions on our API will be on behalf of a group. For example, when you shorten a link, it will be on behalf of a user and a group.

### See Also

<https://dev.bitly.com/v4/#operation/updateGroupPreferences>

#### Examples

```
## Not run:
ui <- bitly_user_info(showRequestURL = TRUE)
group_pref <- bitly_update_group_pref(group_id = ui$default_group_guid[1])
## End(Not run)
```
<span id="page-39-0"></span>bitly\_update\_user *Update your name and/or default group ID*

#### Description

This will overwrite your (display) username and/or group ID you belong to.

### Usage

```
bitly_update_user(default_group_guid = NULL, name = "",
  showRequestURL = FALSE)
```
#### Arguments

default\_group\_guid

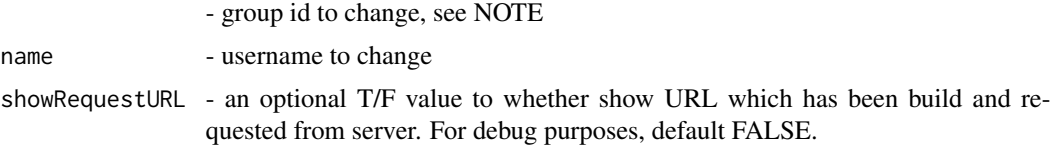

### User

User operations such as changing your name or fetching basic user information apply only to the authenticated user.

#### Note

Applies only to the authenticated user: Changing group/org ID is only permitted to premium users. Thus, if you are a "free" user and will try to change your default group id to something else, you will get an error. In that case, only changing display name is permitted.

#### See Also

<https://dev.bitly.com/v4/#operation/updateUser>

### Examples

```
## Not run:
# this applies only for "free" users
uu <- bitly_update_user(name = "Malc")
# if you are premium user, you can additionally adjust your group id
uug <- bitly_update_user(name = "Malc", default_group_guid = "TestGroupID")
## End(Not run)
```
<span id="page-40-0"></span>

#### Description

Retrieve information for the current authenticated user

#### Usage

```
bitly_user_info(showRequestURL = FALSE)
```
### Arguments

showRequestURL - an optional T/F value to whether show URL which has been build and requested from server. For debug purposes, default FALSE.

#### Value

login - the specified bitly login or the login of the authenticated user name - the user's full/display name default\_group\_guid - a group to which user belongs created - Timestamp for the moment the user signed up (uses [ymd\\_hms](#page-0-0)) is\_active - whether a user profile is active modified - Timestamp of the last modification to the user profile (uses [ymd\\_hms](#page-0-0)) is\_sso\_user - is Single-Sign-On enabled for the user (PREMIUM FEATURE) ? [\(Bit.ly SSO\)](https://support.bitly.com/hc/en-us/articles/360001482672-What-is-Single-Sign-On-SSO-) is\_2fa\_enabled - is 2 Step verification enabled ? [\(Bit.ly 2FA\)](https://support.bitly.com/hc/en-us/articles/230650187-What-is-2-step-verification-) email - user's emails

### User

User operations such as changing your name or fetching basic user information apply only to the authenticated user.

### See Also

<https://dev.bitly.com/v4/#operation/getUser>

### Examples

```
## Not run:
  ui <- bitly_user_info(showRequestURL = TRUE)
```
<span id="page-41-0"></span>bitly\_user\_metrics\_referring\_domains

*Get Metrics for a Bitlink by referring domains*

### Description

This endpoint will rollup the click counts to a referrer about a single Bitlink.

#### Usage

```
bitly_user_metrics_referring_domains(bitlink = NULL, unit = "day",
 units = -1, size = 50, unit_reference = NULL,
  showRequestURL = FALSE)
```
### Arguments

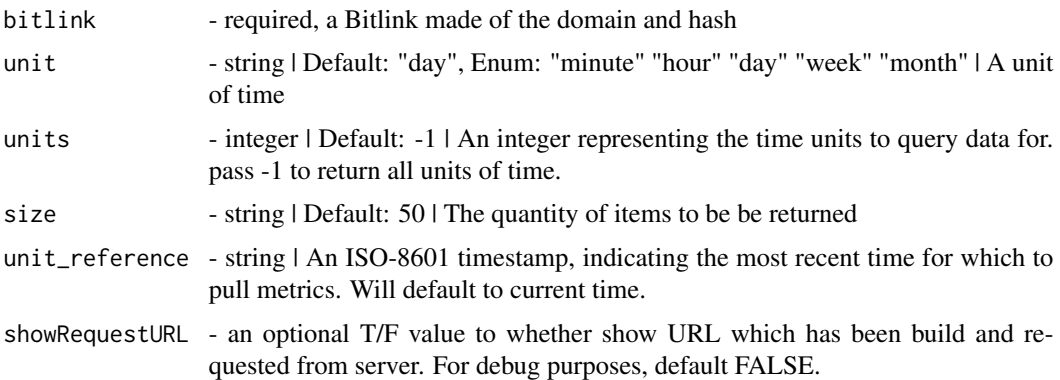

### Value

facet - string | One of "countries" "referrers" "referrers\_by\_domain" "referring\_domains" "referring\_networks" "shorten\_counts"

### See Also

See <https://dev.bitly.com/v4/#operation/getMetricsForBitlinkByReferringDomains>

#### Examples

```
## Not run:
bitly_user_metrics_referring_domains(bitlink = "cnn.it/2HomWGB", unit = "month", units = -1,
size = 100)
```
### <span id="page-42-0"></span>Description

See <https://is.gd/apilookupreference.php>

### Usage

```
isgd_LinksExpand(shorturl = "", showRequestURL = FALSE)
```
### Arguments

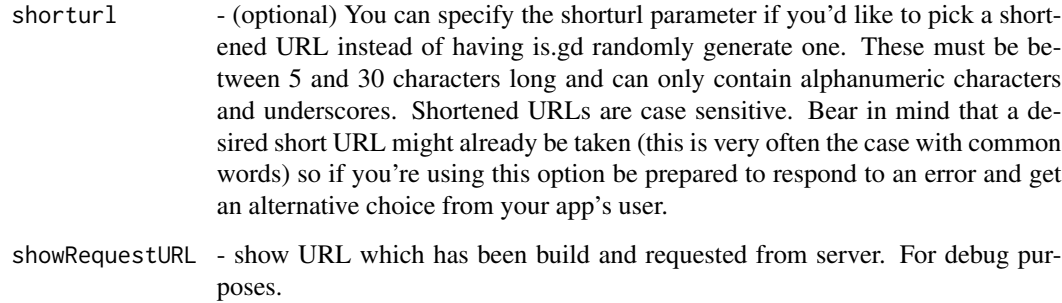

### Examples

### isgd\_LinksExpand(shorturl = "http://is.gd/4oIAXJ", showRequestURL = TRUE)

isgd\_LinksShorten *Given a long URL, returns a short is.gd link.*

### Description

See <https://is.gd/apishorteningreference.php>

```
isgd_LinksShorten(longUrl = "", logstats = "0", shorturl = NULL,
  showRequestURL = FALSE)
```
<span id="page-43-0"></span>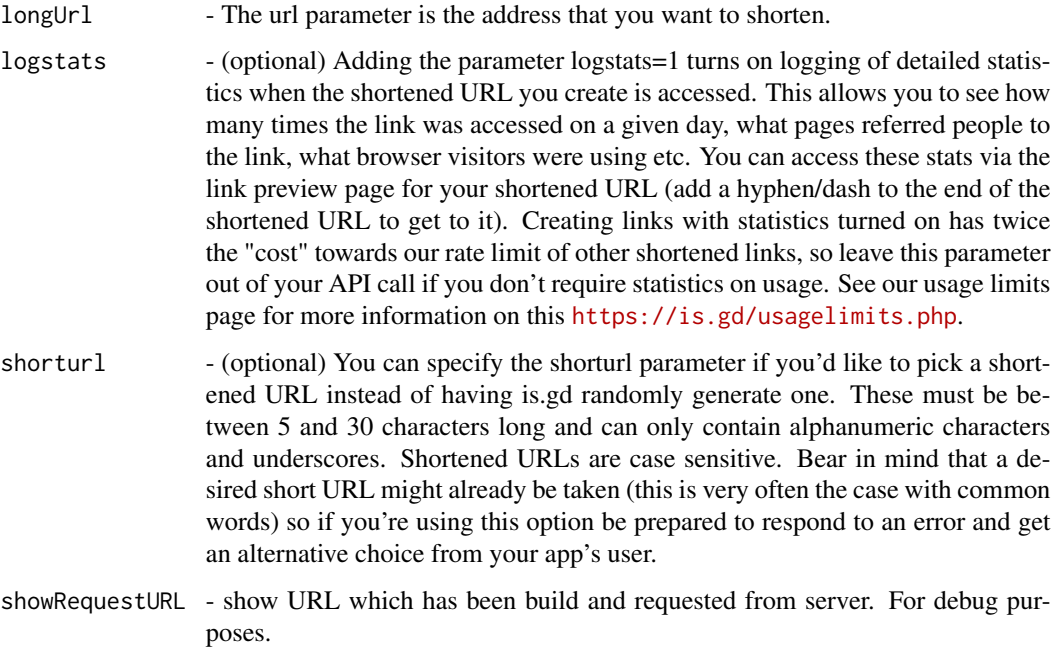

### Examples

## asd <- isgd\_LinksShorten(longUrl = "http://novinky.cz/",showRequestURL = TRUE)

is\_bitly\_user\_premium\_holder *Check if authenticated user holds premium account*

### Description

Check if authenticated user holds premium account

### Usage

is\_bitly\_user\_premium\_holder()

### See Also

[bitly\_user\_info()]

### <span id="page-44-0"></span>Description

See <https://v.gd/apilookupreference.php>

#### Usage

```
vgd_LinksExpand(shorturl = "", showRequestURL = FALSE)
```
### Arguments

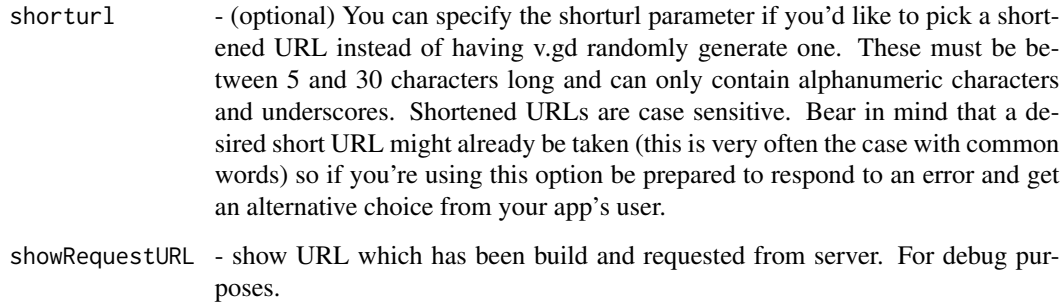

### Examples

### isgd\_LinksExpand(shorturl = "https://v.gd/4oIAXJ", showRequestURL = TRUE)

vgd\_LinksShorten *Given a long URL, returns a short v.gd link.*

### Description

See <https://v.gd/apishorteningreference.php>

```
vgd_LinksShorten(longUrl = "", logstats = "0", shorturl = NULL,
  showRequestURL = FALSE)
```
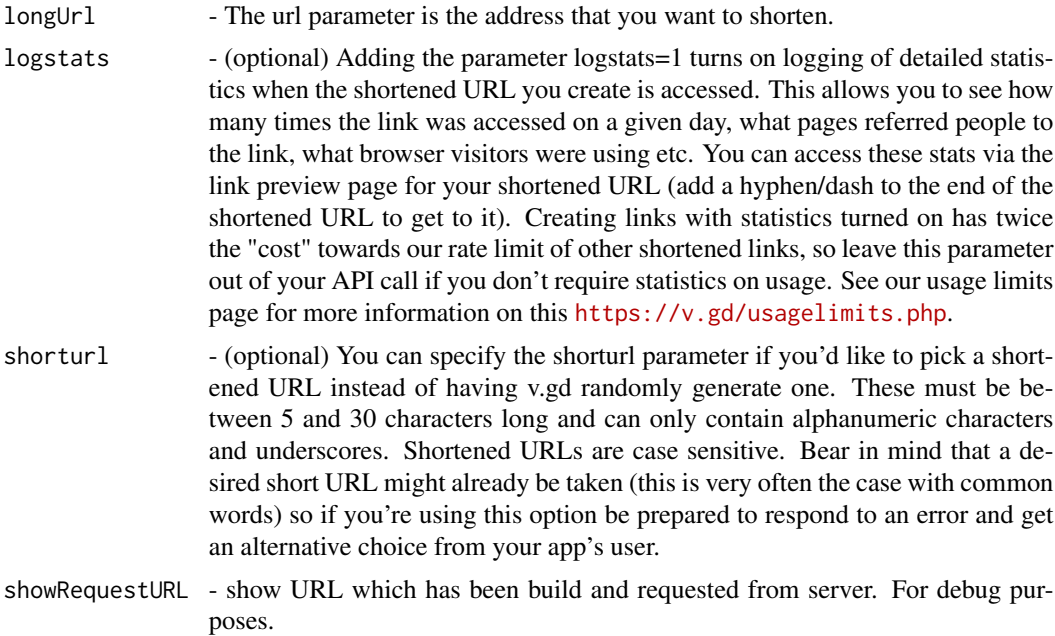

## Examples

## asd <- vgd\_LinksShorten(longUrl = "http://novinky.cz/",showRequestURL = TRUE)

# <span id="page-46-0"></span>**Index**

as\_datetime, *[11](#page-10-0)*, *[24](#page-23-0)* bitly\_add\_cust\_bitlink, [3](#page-2-0) bitly\_app\_details, [4](#page-3-0) bitly\_auth, [4](#page-3-0) bitly\_bsds, [5](#page-4-0) bitly\_create\_bitlink, [6](#page-5-0) bitly\_create\_campaigns, [7](#page-6-0) bitly\_create\_channel, [8](#page-7-0) bitly\_expand\_link, [9](#page-8-0) bitly\_retrieve\_bitlink, [10](#page-9-0) bitly\_retrieve\_bitlinks\_by\_groups, [11](#page-10-0) bitly\_retrieve\_campaign, [12](#page-11-0) bitly\_retrieve\_campaigns, [13](#page-12-0) bitly\_retrieve\_channel, [14](#page-13-0) bitly\_retrieve\_channels, [15](#page-14-0) bitly\_retrieve\_clicks, [16](#page-15-0) bitly\_retrieve\_clicks\_summary, [16](#page-15-0) bitly\_retrieve\_cust\_bitlink, [17](#page-16-0) bitly\_retrieve\_destination\_metrics, [18](#page-17-0) bitly\_retrieve\_group, [19](#page-18-0) bitly\_retrieve\_group\_click\_metrics\_by\_countries, [20](#page-19-0) bitly\_retrieve\_group\_click\_metrics\_by\_ref\_networks, [21](#page-20-0) bitly\_retrieve\_group\_pref, [22](#page-21-0) bitly\_retrieve\_group\_shorten\_counts, [22](#page-21-0) bitly\_retrieve\_groups, [19](#page-18-0) bitly\_retrieve\_links\_grouped, [23](#page-22-0) bitly\_retrieve\_metrics\_by\_countries, [25](#page-24-0) bitly\_retrieve\_metrics\_by\_referrers, [26](#page-25-0) bitly\_retrieve\_metrics\_by\_referrers\_by\_domain, [27](#page-26-0) bitly\_retrieve\_org, [28](#page-27-0) bitly\_retrieve\_org\_shorten\_counts, [29](#page-28-0) bitly\_retrieve\_orgs, [28](#page-27-0) bitly\_retrieve\_sorted\_bitlinks\_by\_groups, [30](#page-29-0) bitly\_retrieve\_sorted\_links, [31](#page-30-0) bitly\_retrieve\_tags, [32](#page-31-0) bitly\_shorten\_link, [33](#page-32-0) bitly\_update\_bitlink, [34](#page-33-0) bitly\_update\_campaign, [35](#page-34-0) bitly\_update\_channel, [36](#page-35-0) bitly\_update\_cust\_bitlink, [37](#page-36-0) bitly\_update\_group, [38](#page-37-0) bitly\_update\_group\_pref, [39](#page-38-0) bitly\_update\_user, [40](#page-39-0) bitly\_user\_info, [41](#page-40-0) bitly\_user\_metrics\_referring\_domains, [42](#page-41-0) is\_bitly\_user\_premium\_holder, [44](#page-43-0) isgd\_LinksExpand, [43](#page-42-0) isgd\_LinksShorten, [43](#page-42-0) vgd\_LinksExpand, [45](#page-44-0) vgd\_LinksShorten, [45](#page-44-0) ymd\_hms, *[41](#page-40-0)*